# Программирование **ВЕТВЯЩИХСЯ** алгоритмов Занятие №2

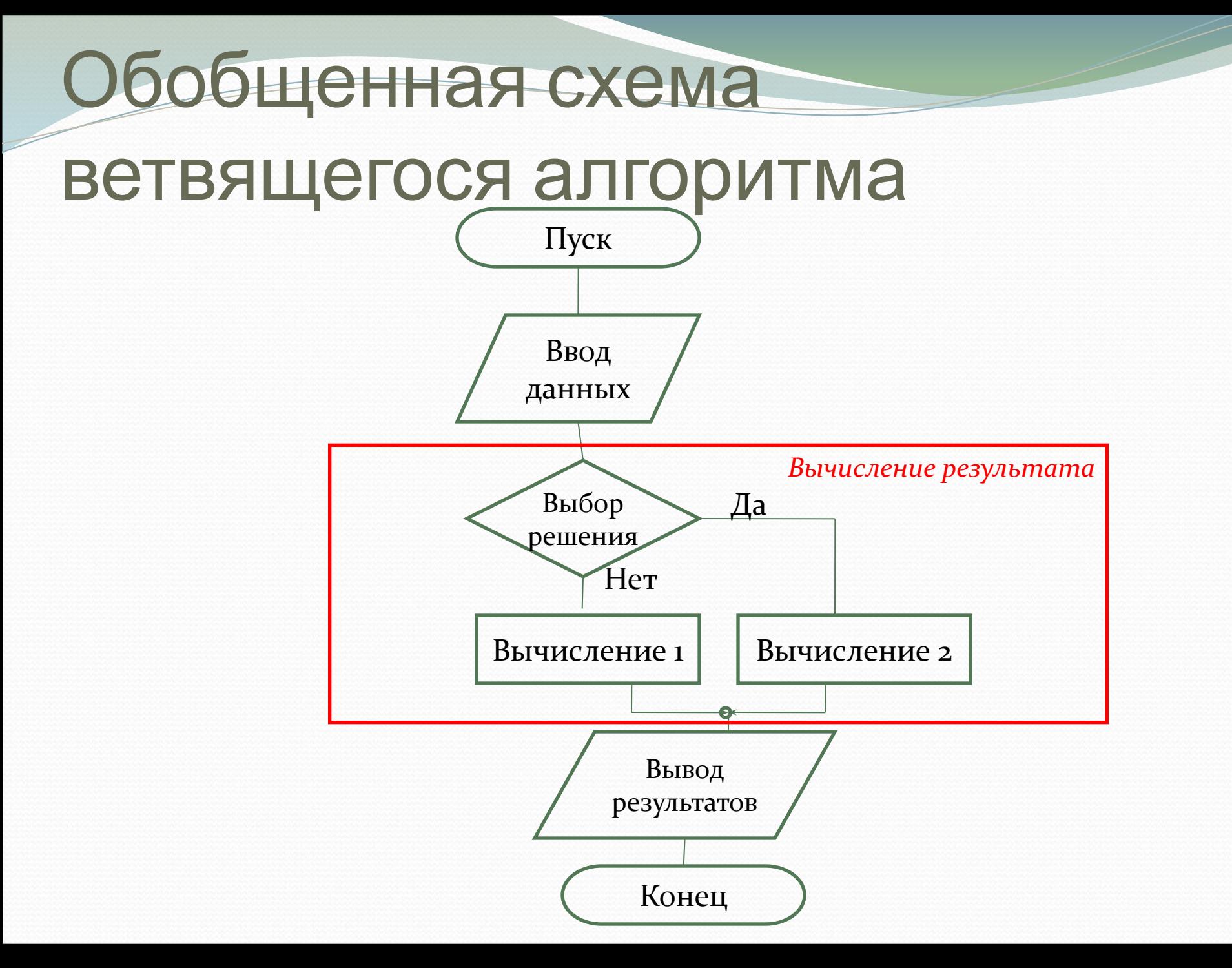

# Оператор ветвления if

Общий вид оператора: if(логическое выражение) оператор; else onepamop;

#### Или

if(логическое выражение) оператор;

## Логические выражения и операции отношений

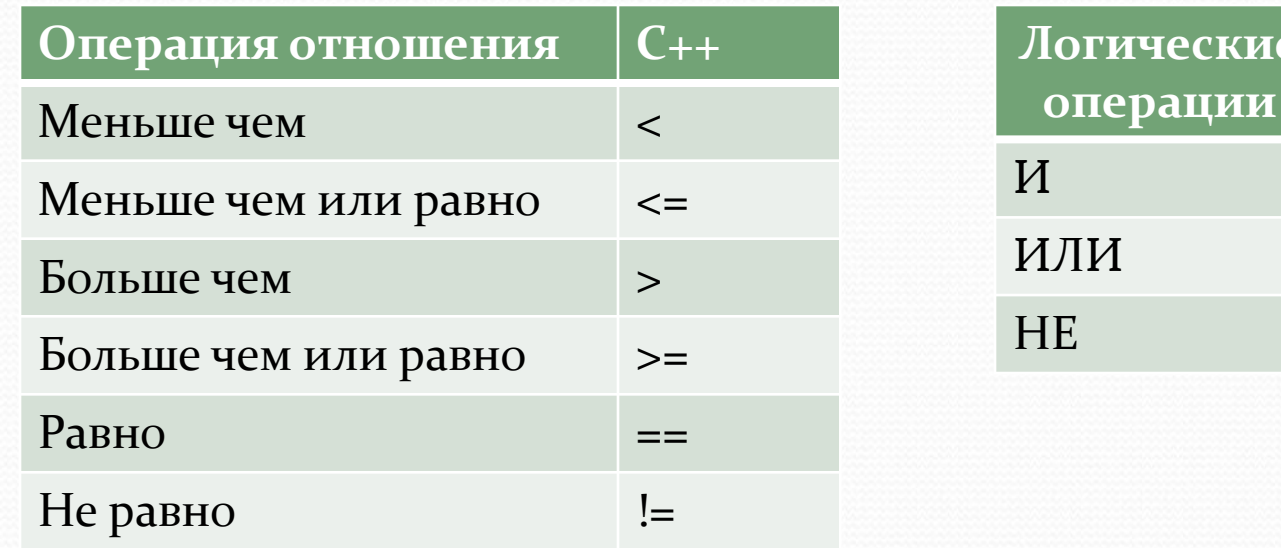

 $\mathfrak{I}$ 

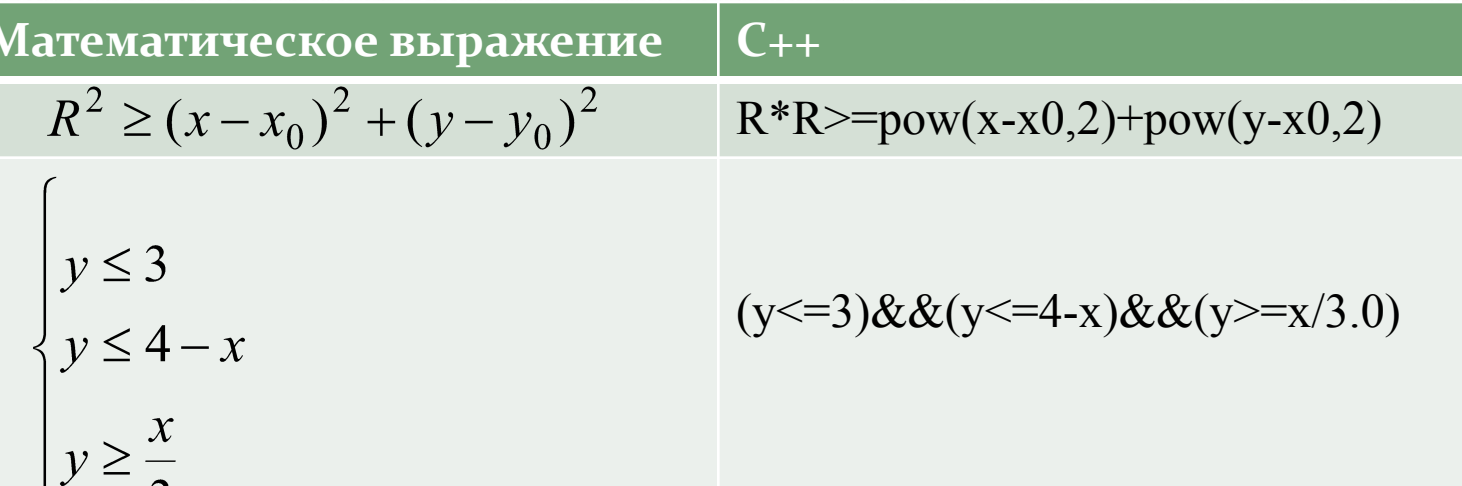

 $C_{++}$ 

 $&8x$ 

кие

*Пример* 1. Рассчитать заработную плату рабочего. Если он отработал более 40, то увеличить в 1,5 раза оплату за каждый час перевыполнения.

 $3\Pi$  = почасоваяоплата\* количествочасов, если количествочасов < 40

 $3\Pi$  = почасовая оплата \* 40 + 1,5 \* (почасовая оплата \* (количествочасов - 40))

#include <iostream>  $\#$ include  $\leq$ math.h> using namespace std;

```
void main()
```

```
{
```
}

```
floatzp, //заработная плата
    hp; // почасовая оплата
int kh; \frac{1}{\sqrt{6}} количество часов
setlocale(LC_CTYPE,"Russian"); // установка русского шрифта
cout<<"Почасовая оплата>";cin>>hp;
cout<<«Количество часов>";cin>>kh;
if(kh>40) zp=hp*40+1.5*hp*(kh-40);
else zp=hp*kh;
cout<<" Зарплата="<<zp<<endl;
```
### Результат выполнения

## программы

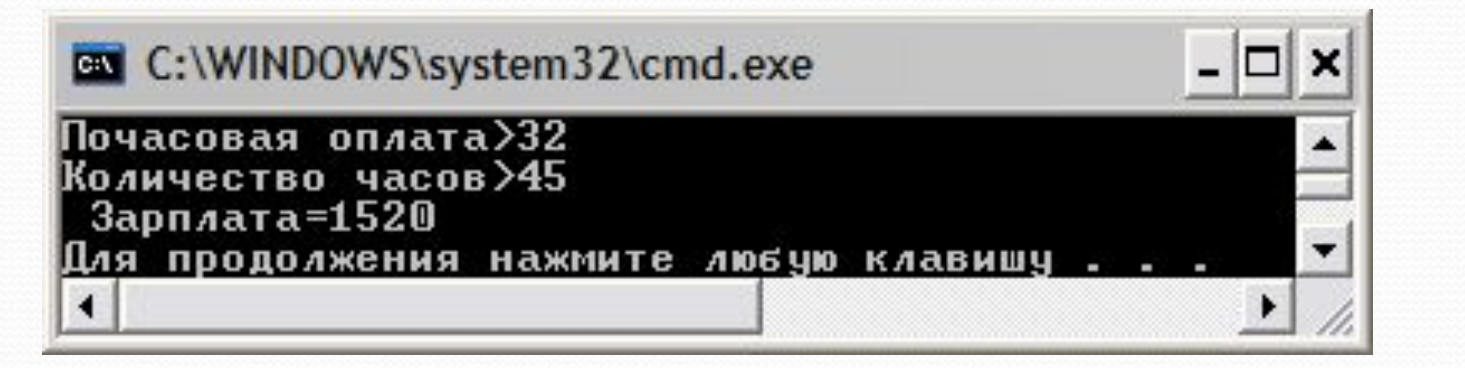

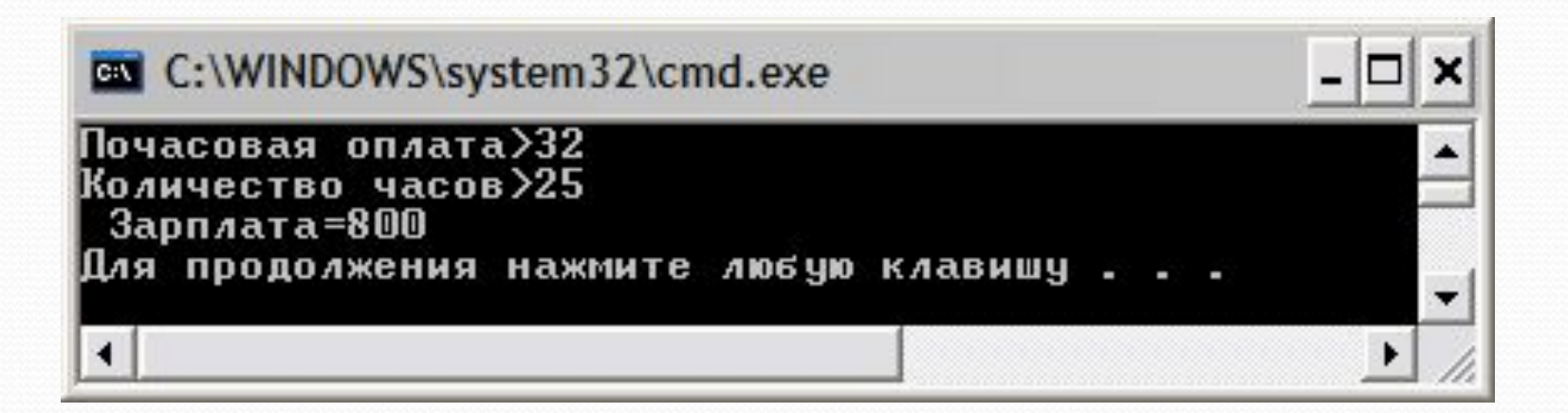

Пример 2. Определить состояние здоровья. Если температура тела <37,1нормальная, если температура > 38 - жар, в других случаях повышенная

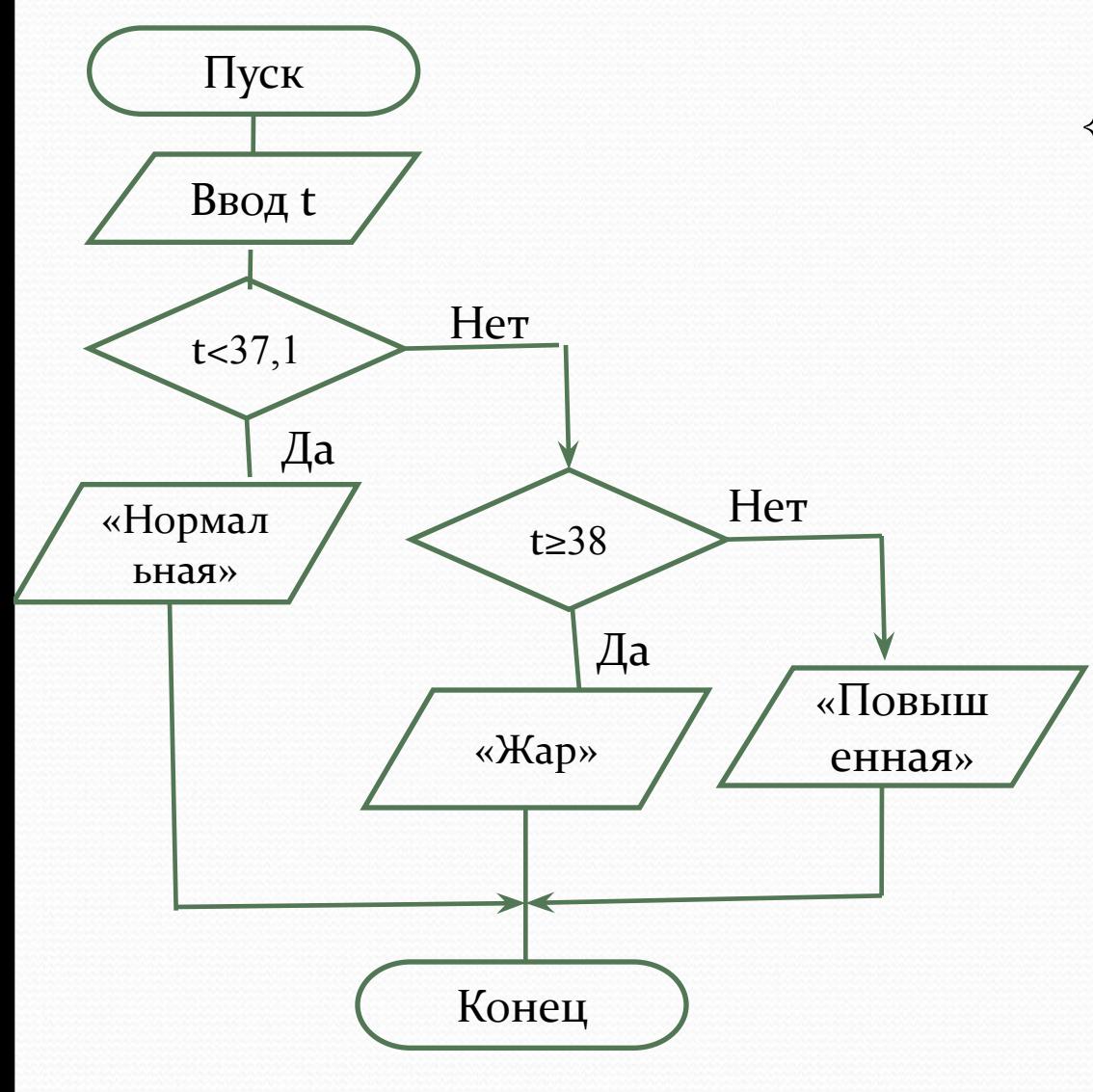

 $t < 37,1$  нормальная  $37,1 \le t < 38$  повышенная  $t \geq 38$  *ocap* #include <iostream> using namespace std; void  $main()$ double t; setlocale(LC\_CTYPE,"Russian"); cout<<"Температура>";  $cin>>t;$  $if(t<37.1)$ cout<<"Нормальная"; else  $if(t>=38) \text{ cout}<<$ " $\text{Kap}$ "; else cout<<"Повышенная"; cout<<endl;

## Результат выполнения

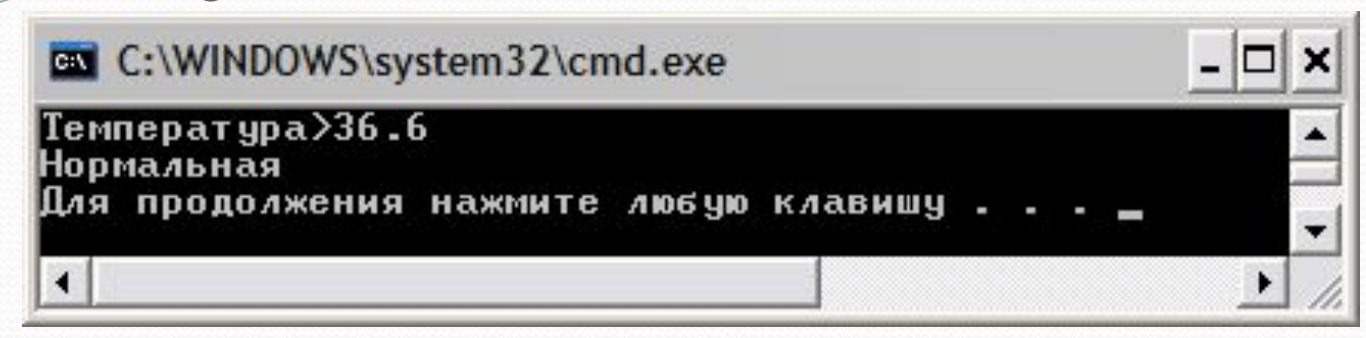

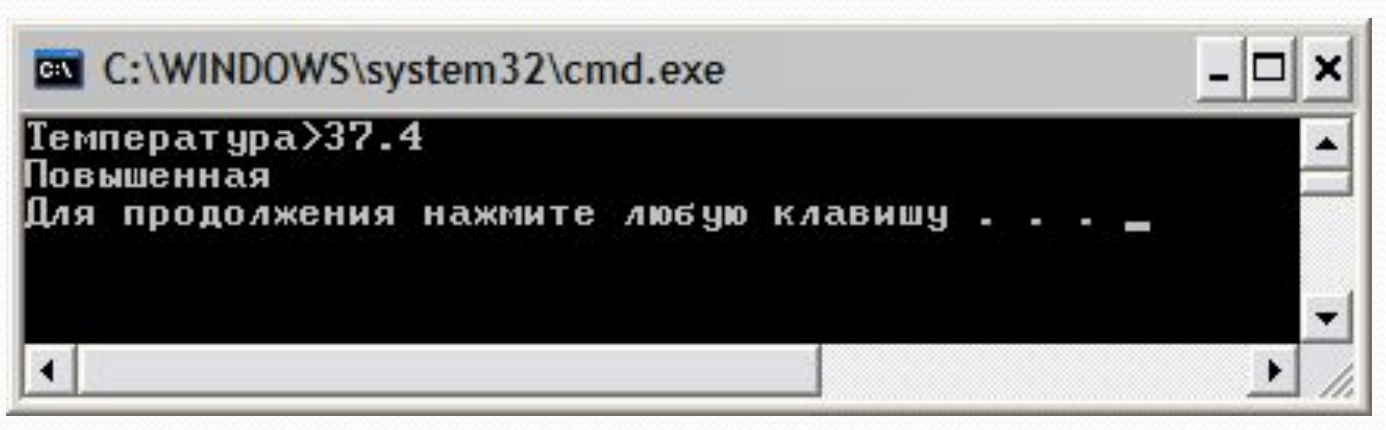

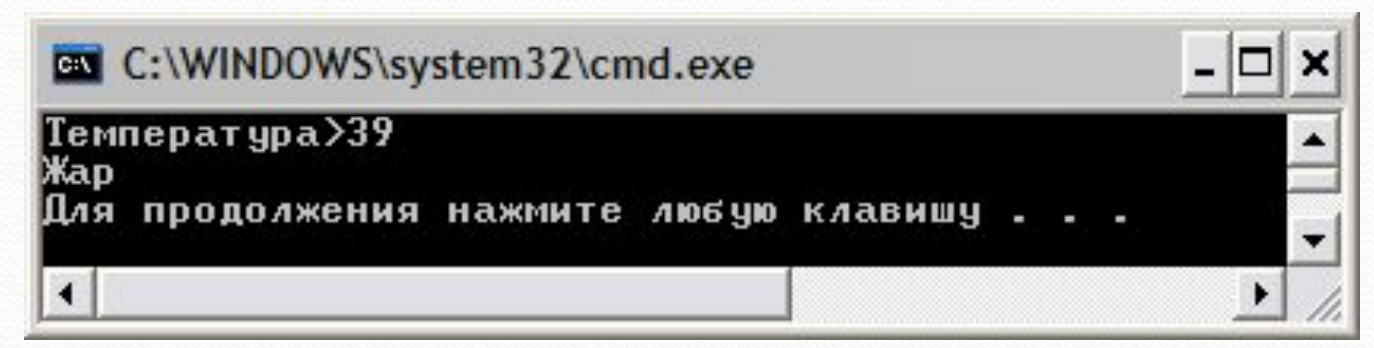

Пример 3. Вычислить значение Пуск Ввод  $a, b, x$ Да  $x < ab$ Her  $y = tg^2 \ln(ax^2 + b^4) + arctg(a+b)$  $y = \sqrt{tg^2 \ln ab^2 + a^2 \sin^2 e^{2x+5}}$ Вывод у Конец

$$
V = \begin{cases} \sqrt{tg^2 \ln ab^2 + a^2 \sin^2 e^{2x+5}}, & \text{mm } x < ab \\ tg^2 \ln|ax^2 + b^4| + arctg(a+b), & \text{mm } x \ge ab \end{cases}
$$

#include <iostream>  $\#$ include  $\leq$ math.h> using namespace std; void main()

setlocale(LC\_CTYPE,"Russian"); double  $a, b, x, y;$ cout<<"a>";cin>>a; cout<<"b>";cin>>b;  $\text{cout}<<''x>$ ; cin $>>x$ ;

 $\mathbf{if}(x \le a^*b)$  y = sqrt(pow(tan(log( $a^*b^*b$ )),2) +  $a^*a^*pow(sin(exp(a^*x+5)),2));$ else y = pow(tan(log(fabs(a\*x\*x+pow(b,4)))),2) +  $atan(a+b);$ 

cout<<"y="<<y<<endl;

```
Печать номера формулы
```

```
#include <math.h>
using namespace std;
void main()
```
}

```
{
     setlocale(LC_CTYPE,"Russian"); 
    double a,b,x,y;
    cout<<"a>";cin>>a;
    cout<<"b>";cin>>b;
    \text{cout}<<''x>'s;cin\text{c}>>x;
    if(x < a^*b){
         cout<<«ФǽǿǻȂǺа 1";
         y=sqrt(pow(tan(log(a*b*b)),2)+a*a*pow(sin(exp(2*x+5)),2));
    }
    else 
    {
         cout<<«ФǽǿǻȂǺа 2";
         y=pow(tan(log(fabs(a*x*x+pow(b,4)))),2)+atan(a+b);
    }
    cout<<" y="<<y<<endl;
```
## Результат выполнения программы

 $\Box$ 

▼

**EN C:\WINDOWS\system32\cmd.exe** 

 $\blacktriangleleft$ 

 $\frac{a}{b}$ <br> $\frac{a}{3}$  $x>4$ Формула 1 у=1.98528 Для продолжения нажмите любую клавишу . . . Пример 4. По введенному символу с клавиатуры определить является ли он буквой?

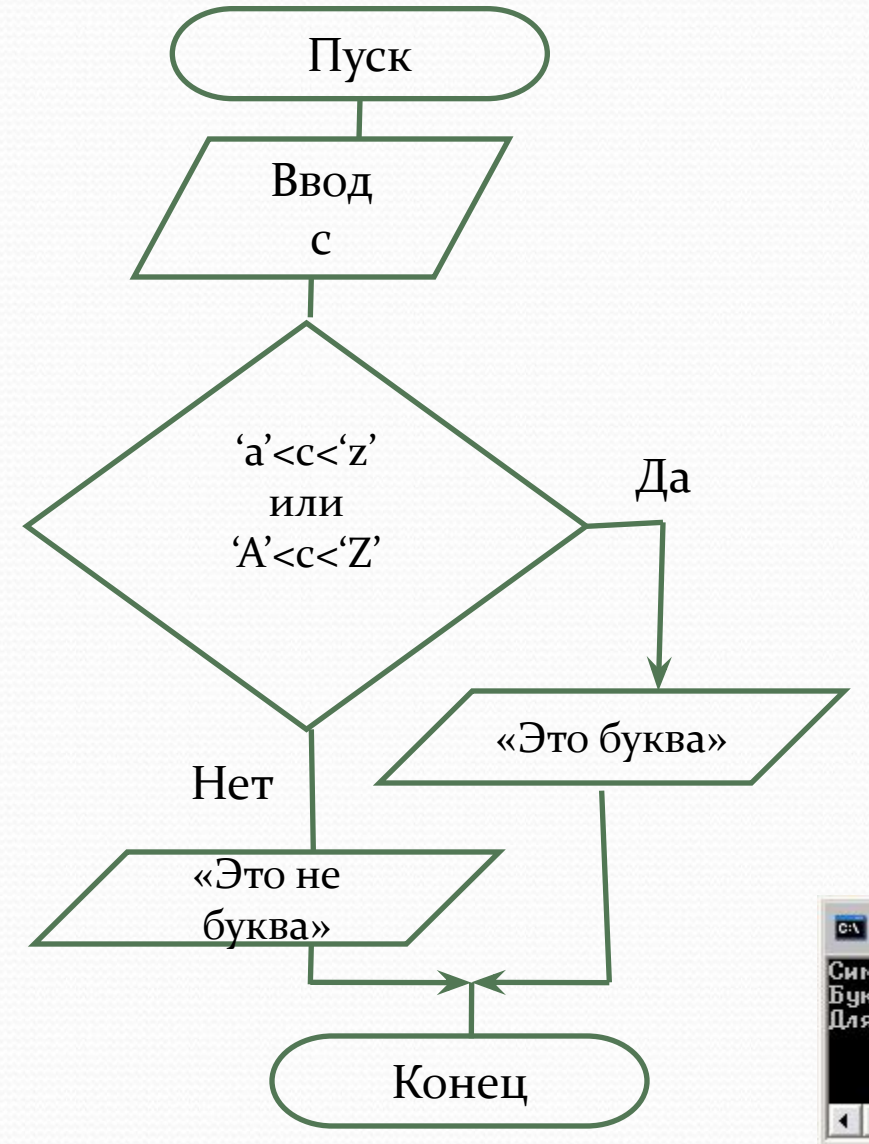

```
#include <iostream>
using namespace std;
void main()
```
setlocale(LC\_CTYPE,"Russian"); char c; cout<<"Символ>";cin>>с;

 $\left| \int_{c}^{c} |f((c)=a' \&&c<='z') \right| |(c>='A' \&&c<='Z')|$  $(c \ge -128 \&c \le -17))$  cout < "Буква"; else cout << "Не буква";

cout<<endl;

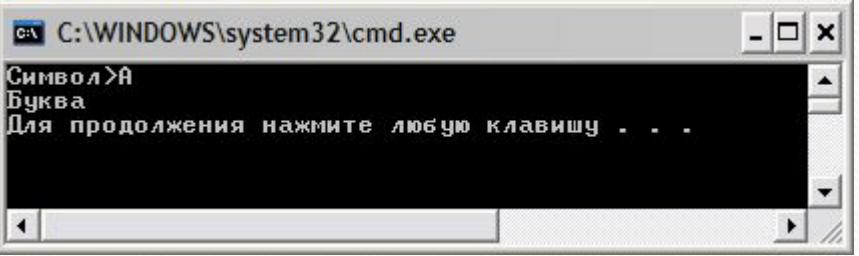

## Оператор switch

*Общий вид оператора:* switch(<селектор>)

 *…………..*

{

}

}

case *<зǼачеǼие 1>: <ǽǾеǿаȁǽǿ 1>; break;* case *<зǼачеǼие 2>: <ǽǾеǿаȁǽǿ 2>; break;*

case *<зǼачеǼие n>: <ǽǾеǿаȁǽǿ n>; break; default: <оператор >;*

#### *или*

```
switch(<селектор>)
{
case <зǼачеǼие 1>: case <зǼачеǼие 2>: <ǽǾеǿаȁǽǿ 1>; break;
    …………..
case <значение n>: <onepamop n>; break;
```

```
 default: <оператор >;
```
Пример 5. По введенной отметке-цифре вывести ее название. Например, 5-отлично.

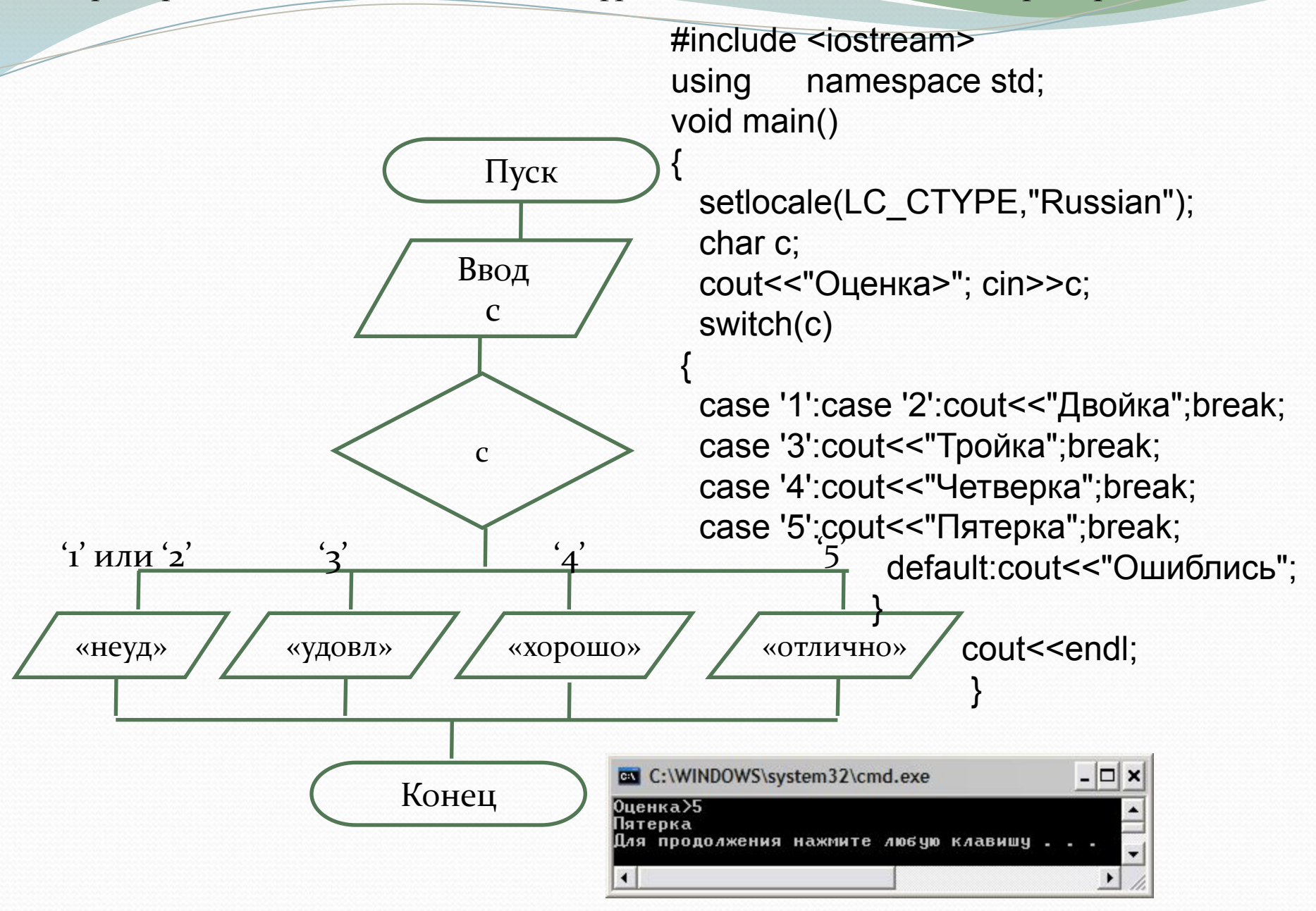

3*adanne 1*. **Причелить значение**  
\n
$$
Y = \begin{cases} e^{ax+2} + tg \cos^2 4ax^3 + \ln 2.6, & \text{при } x^2 \ge a^3 \\ arctg(a^2 / 2x) + \ln |4a^2b|, & \text{при } x^2 < a^3 \end{cases}
$$

 $\mathbf{1}$ 

$$
\gamma = \begin{cases} \cos 6x * \sin(e^{ax+b} - ax) + 2a, & \text{if } m \le a \le 2. \\ \sqrt{\sin^2 \ln ax^2 + b \cos^2 e^{ax+b}}, & \text{if } m \le a \le ab \end{cases}
$$

$$
Y = \begin{cases} \cos 2x \ln|ax + b|, & \text{npu } a \le \cos b \\ \arctg \cos ab + e^{\alpha x + b}, & \text{npu } a > \cos b \end{cases}
$$

#### $3a$ danue 2.

- 1. По введенному символу определить является он буквой или цифрой.
- 2. По введенному значению года определить является он високосным или нет.
- 3. По введенному числу напечатать является оно четным или нечетным.
- 4. По введенному номеру месяца напечатать название этого месяца. Например: 5 - май.